## YU\_MYC\_TARGETS\_DN

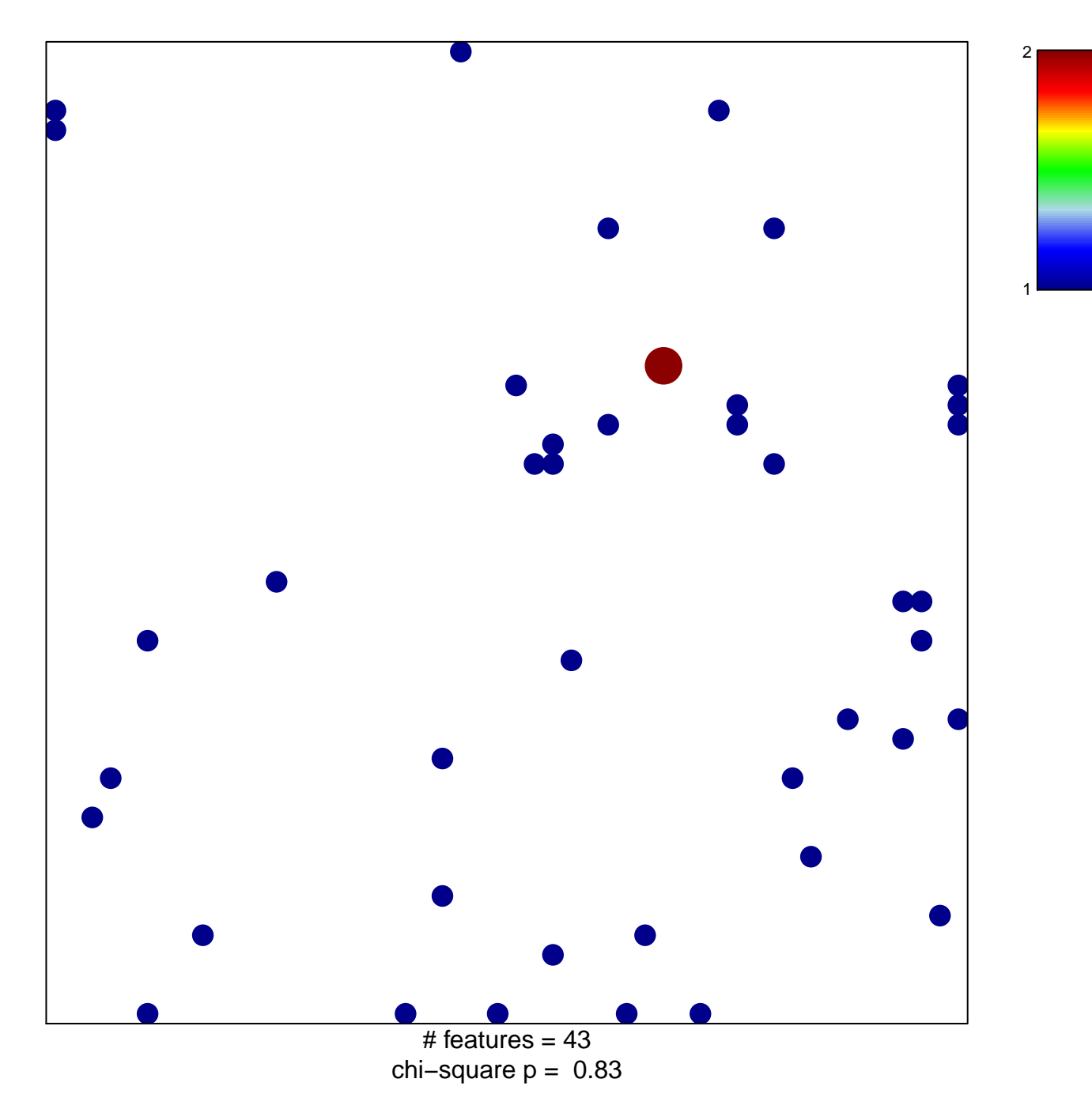

## **YU\_MYC\_TARGETS\_DN**

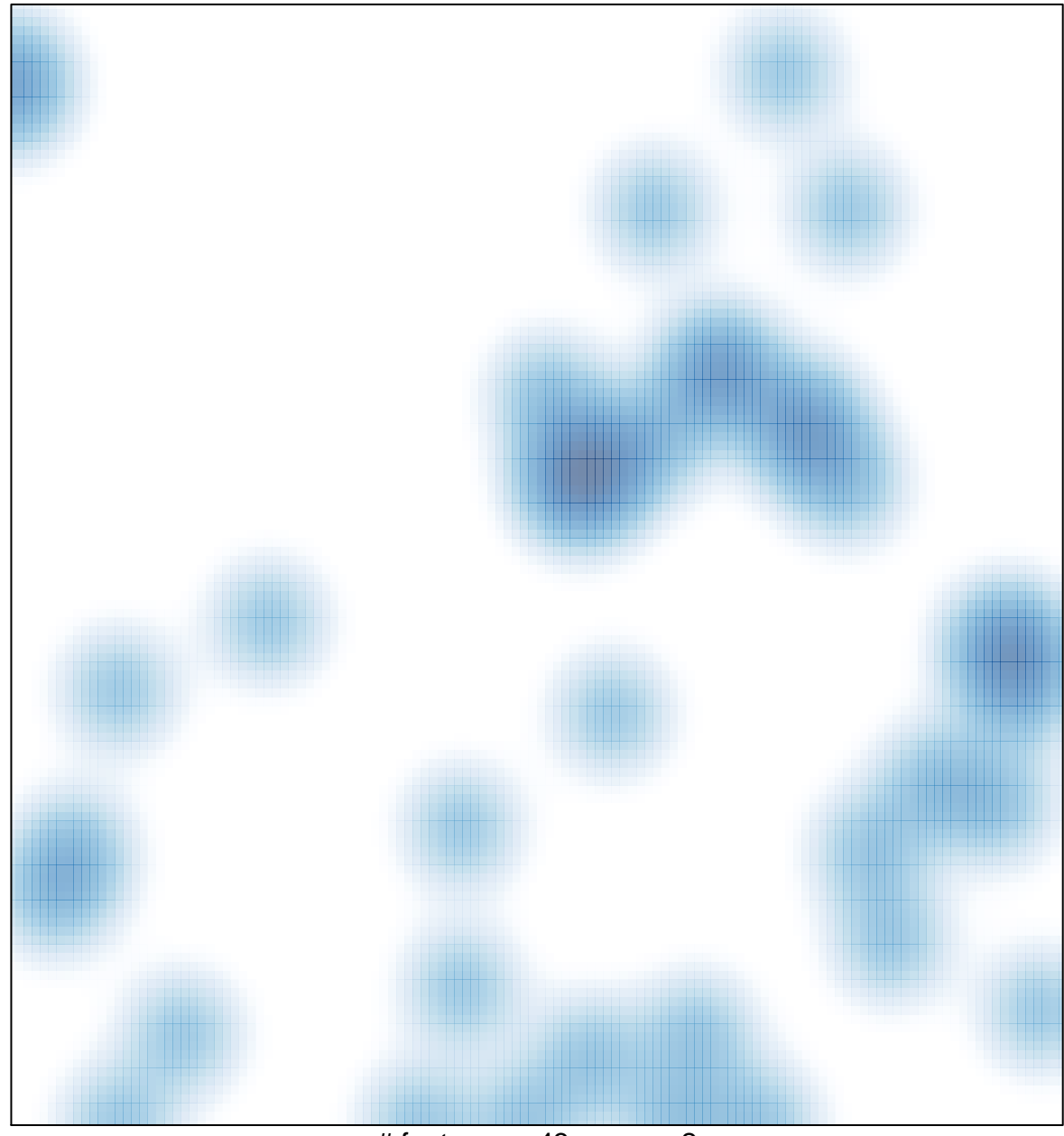

# features =  $43$ , max =  $2$